SD-CLREM-05-00-05 Rev.No.00: 09/03/2564

**คู่มือการใช้งานระบบ**

**ISO Information Management**

**ส าหรับหัวหน้าฝ่าย**

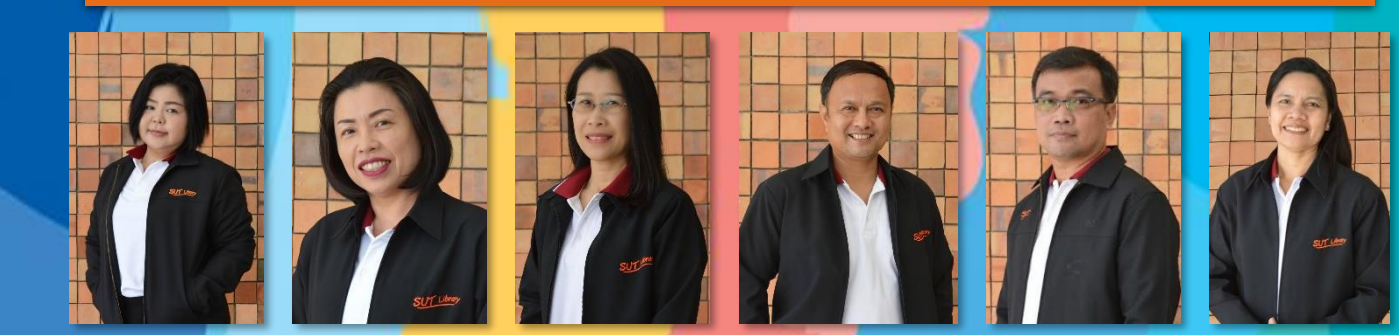

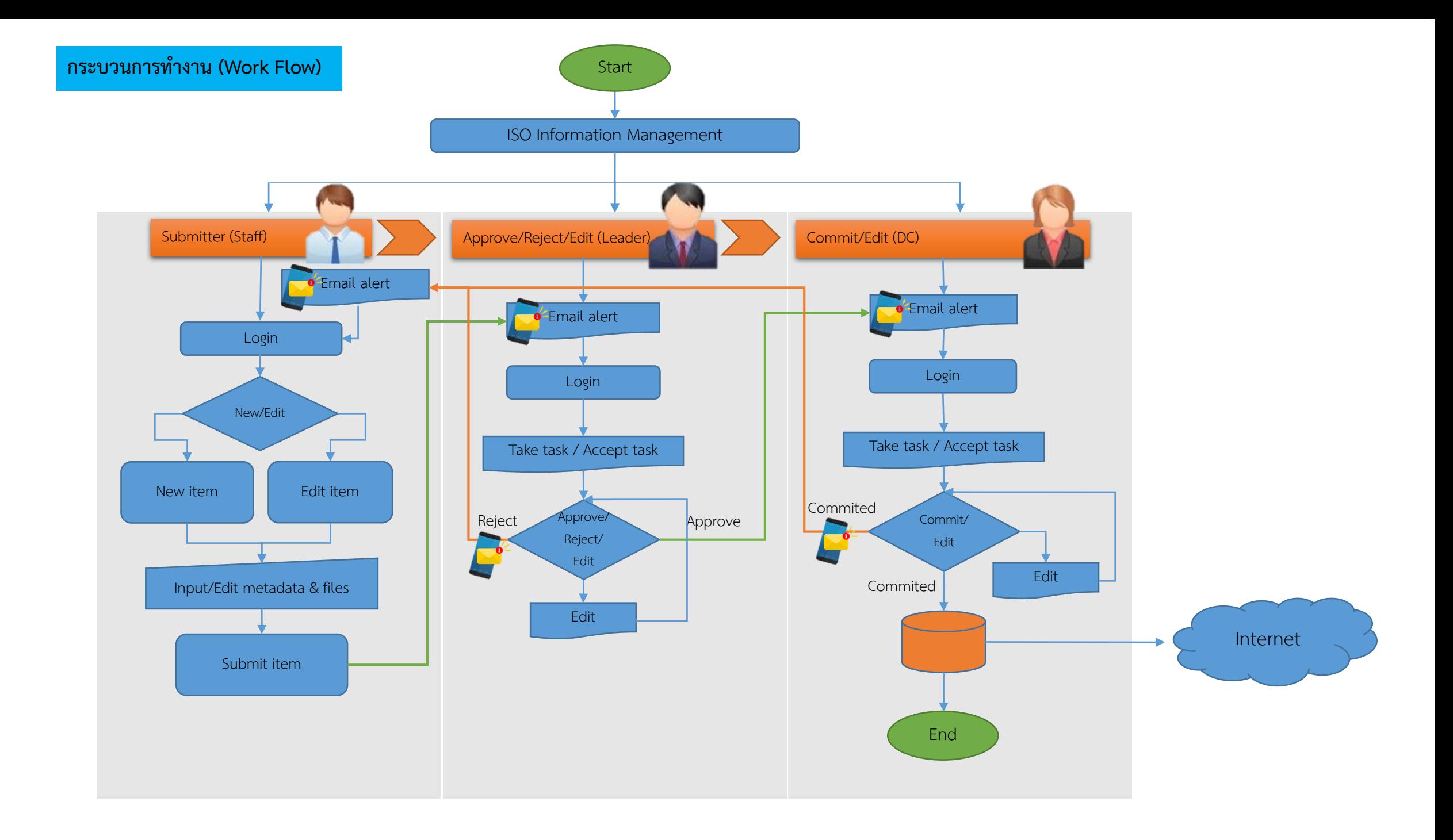

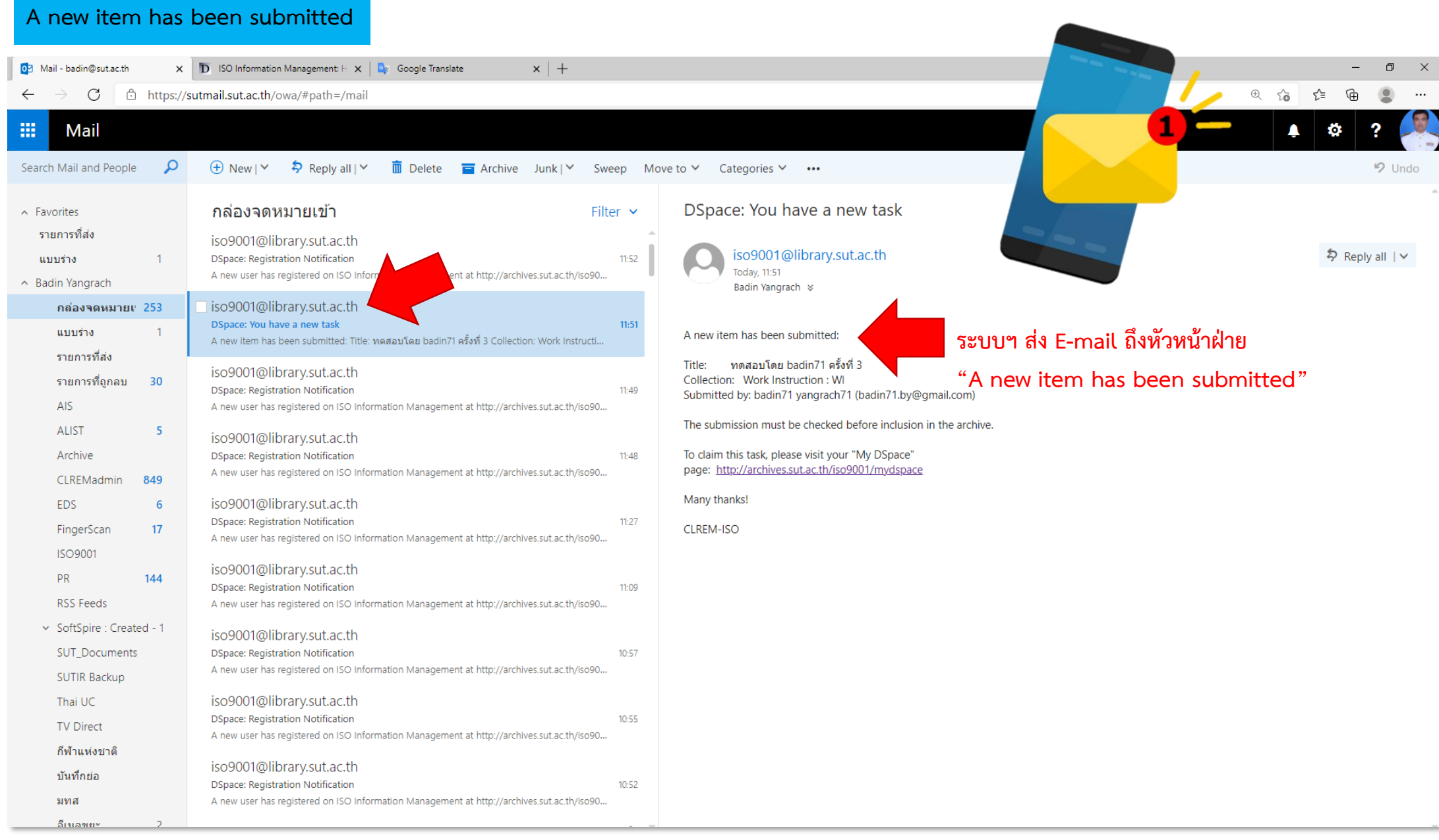

### **Tasks in the Pool**

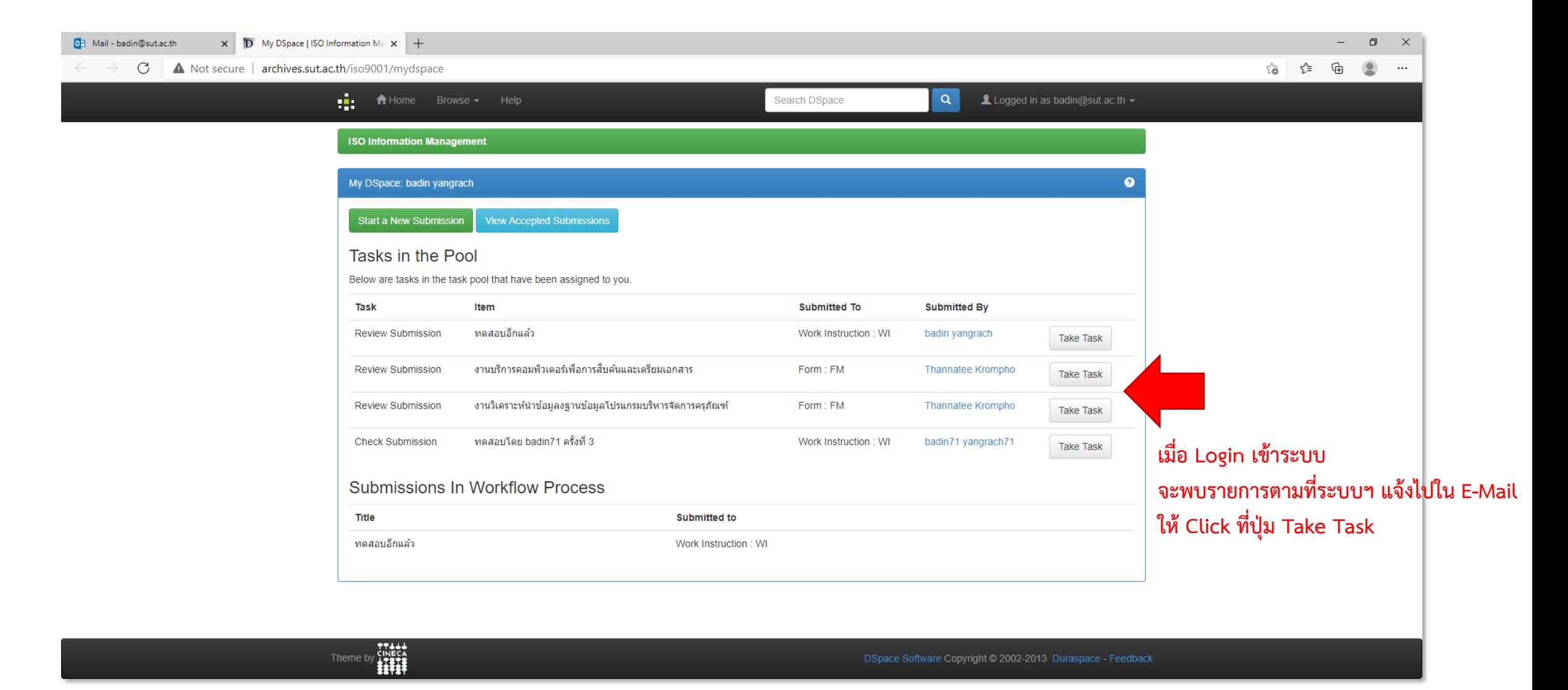

## **Preview Task**

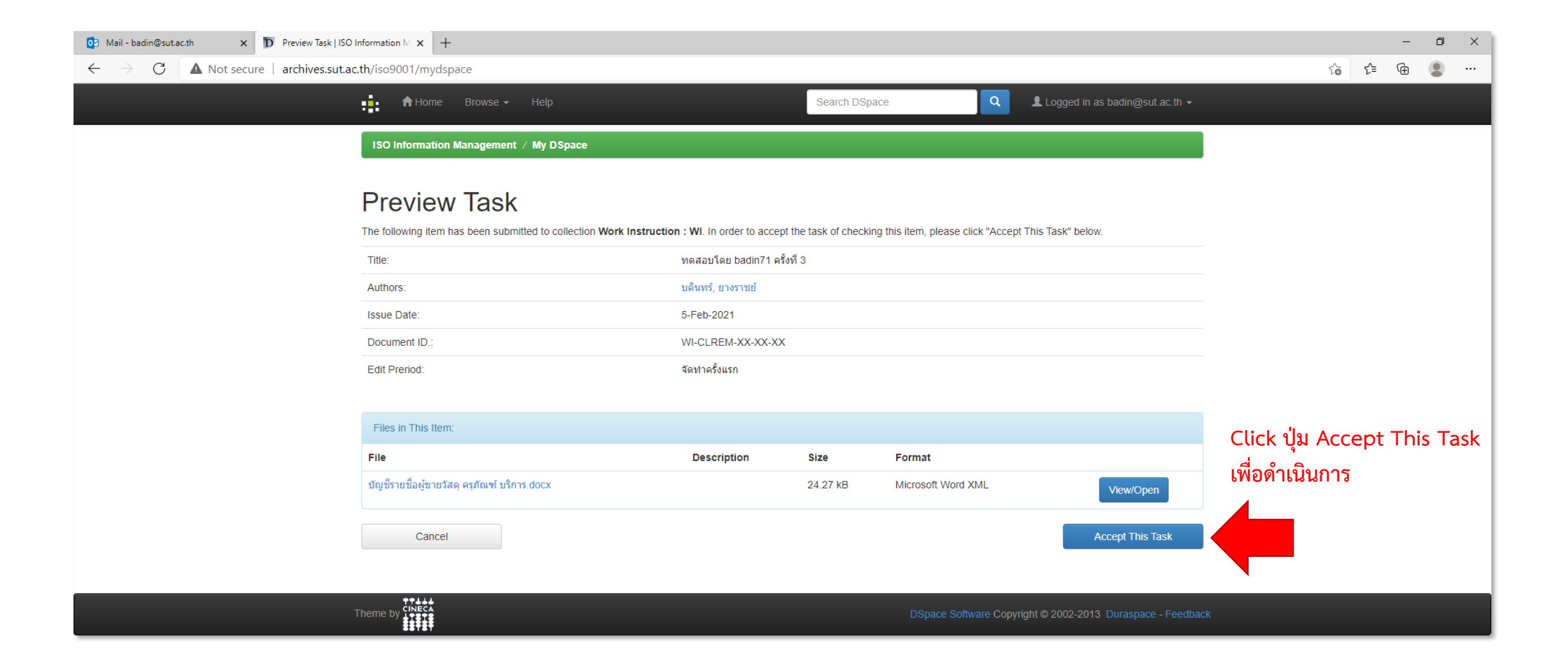

# **Perform Task**

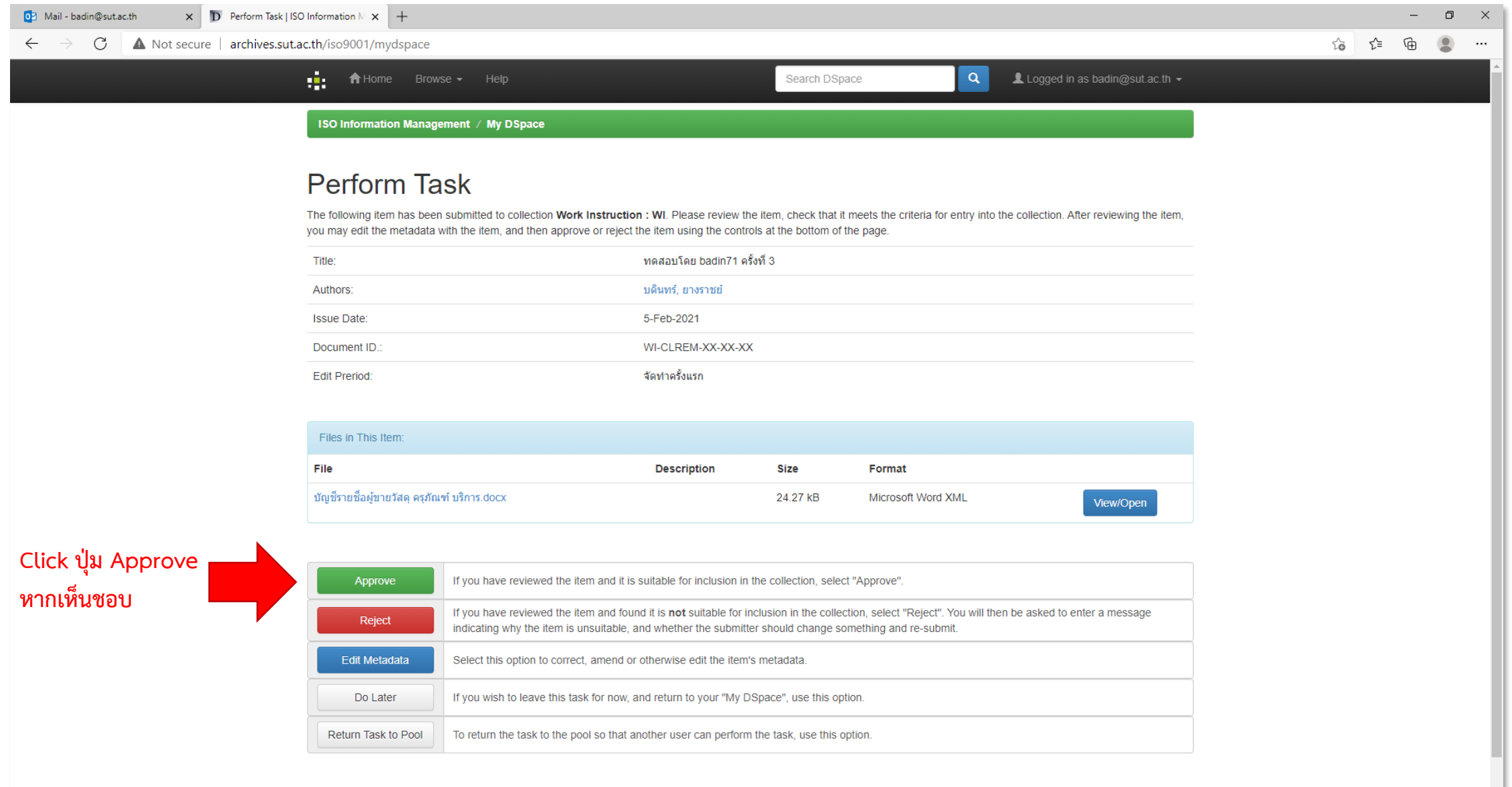

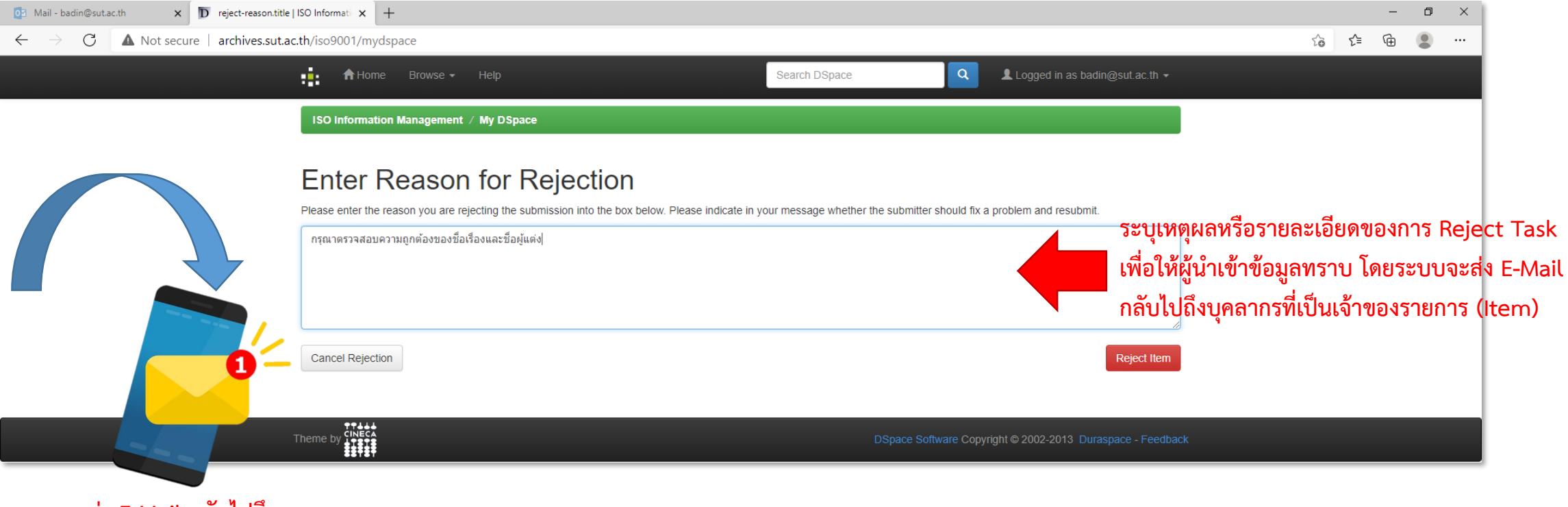

**ระบบจะส่ง E-Mail กลับไปถึง บุคลากรที่เป็นเจ้าของรายการ (Item)**

### **Edit Metadata**

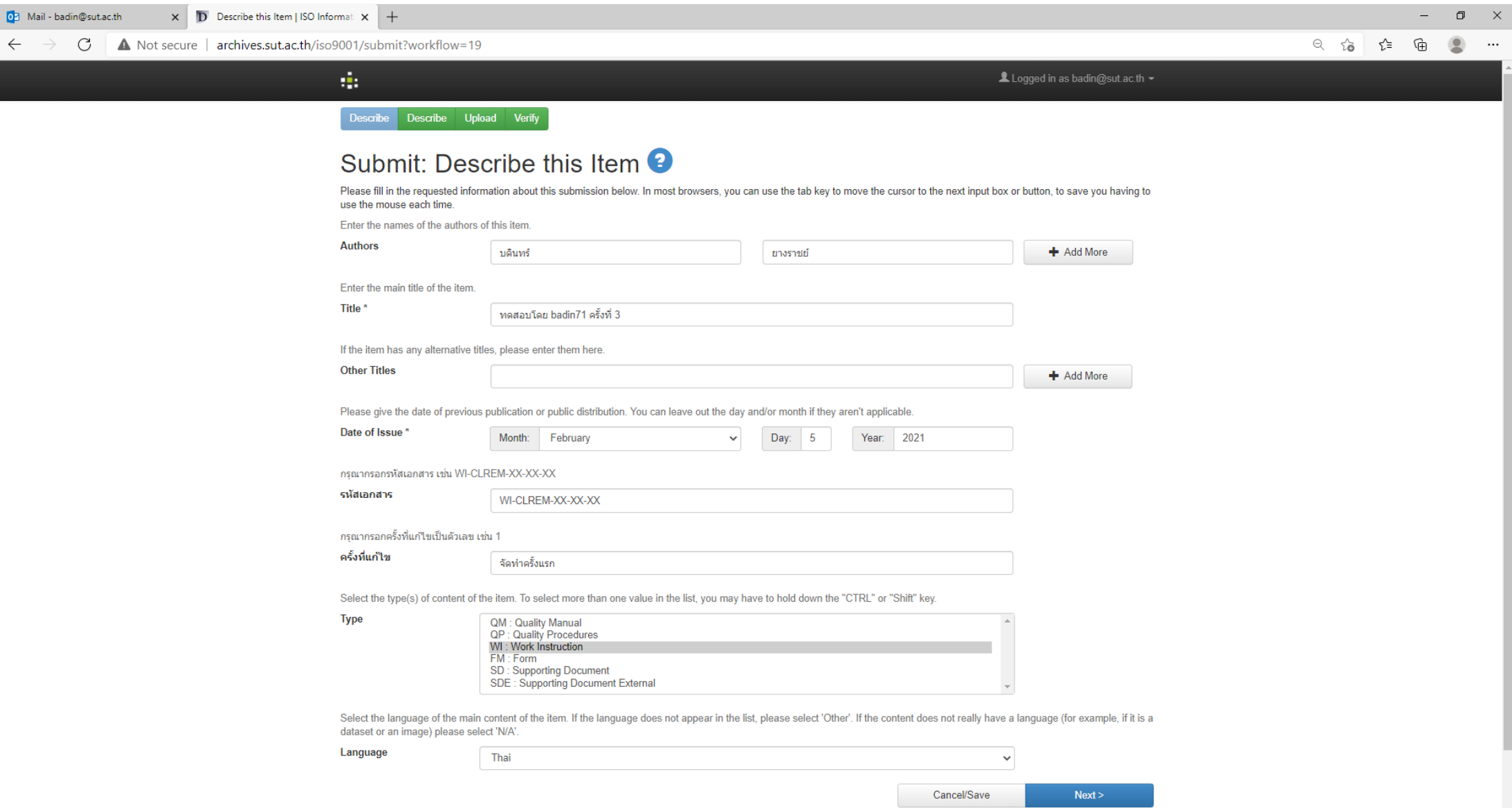

#### **Do Later**

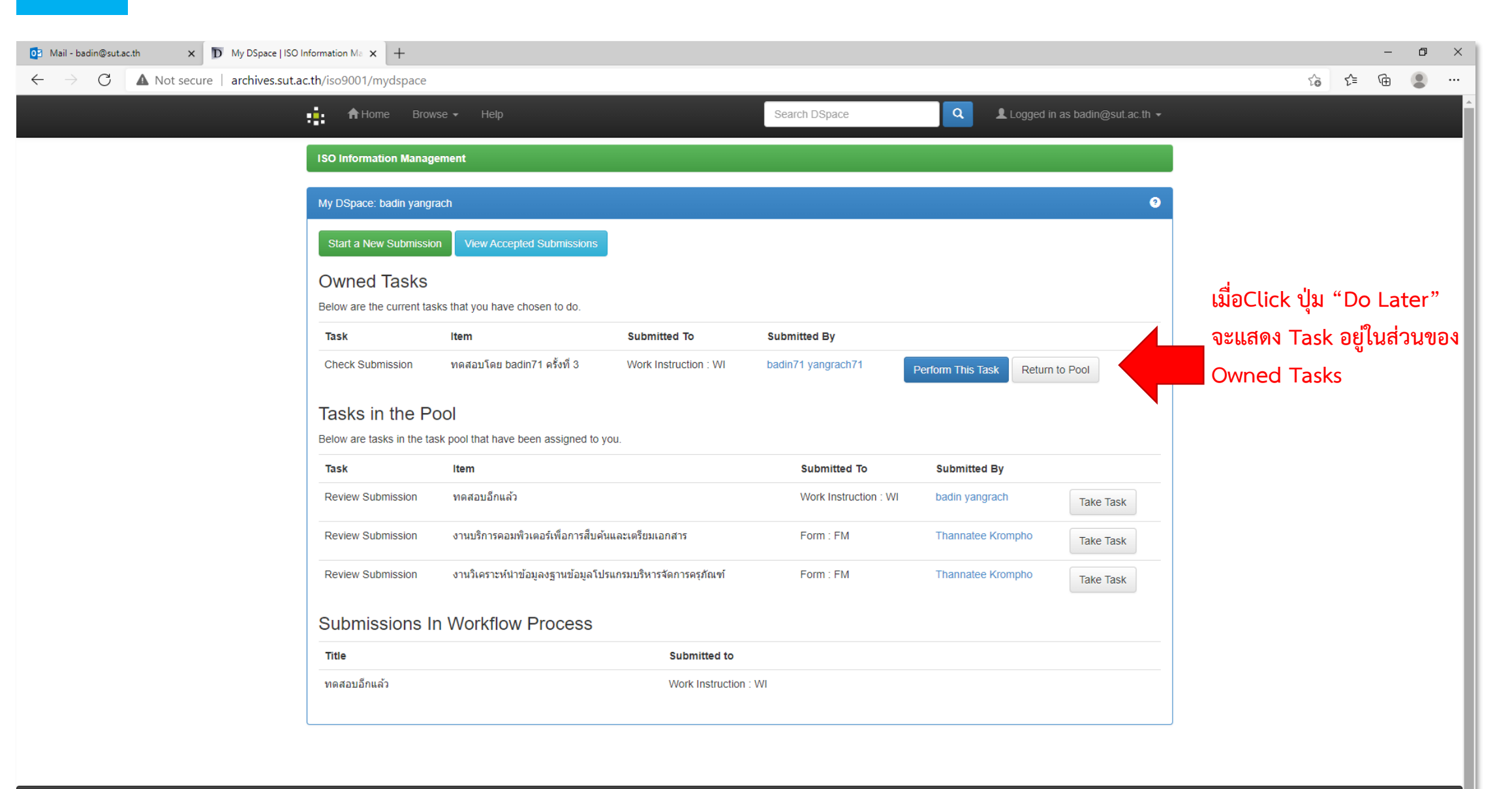

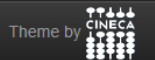

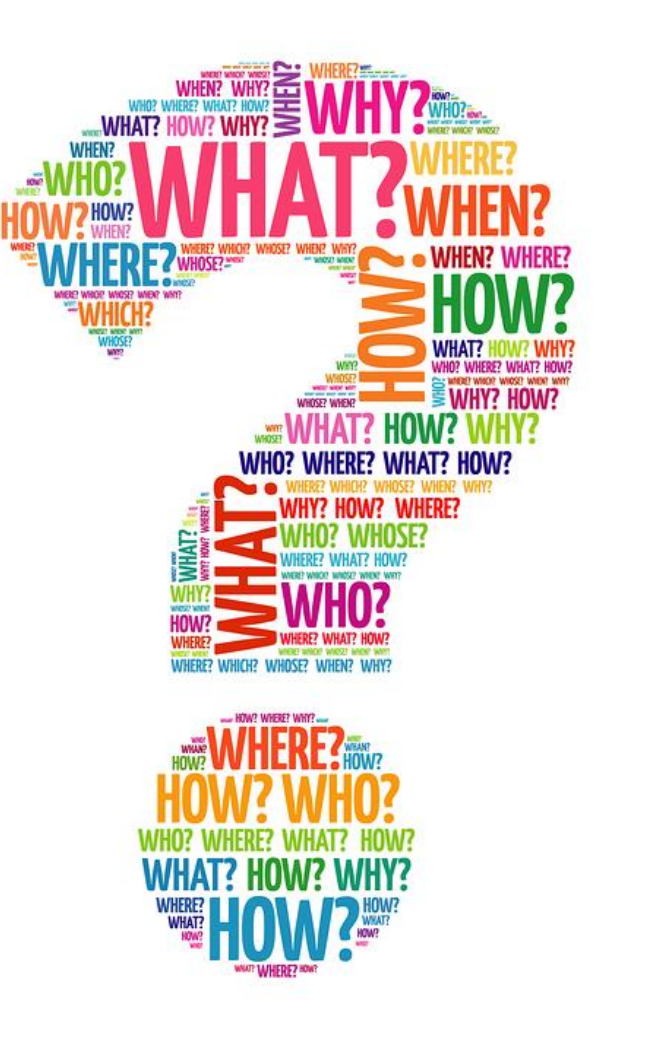